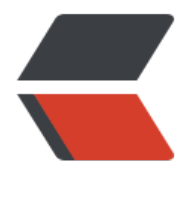

链滴

## 在 dotnet core [\(C#](https://ld246.com))下的颜色渐变

作者: hsxian

原文链接:https://ld246.com/article/1557416916720

来源网站:[链滴](https://ld246.com/member/hsxian)

许可协议:[署名-相同方式共享 4.0 国际 \(CC BY-SA 4.0\)](https://ld246.com/article/1557416916720)

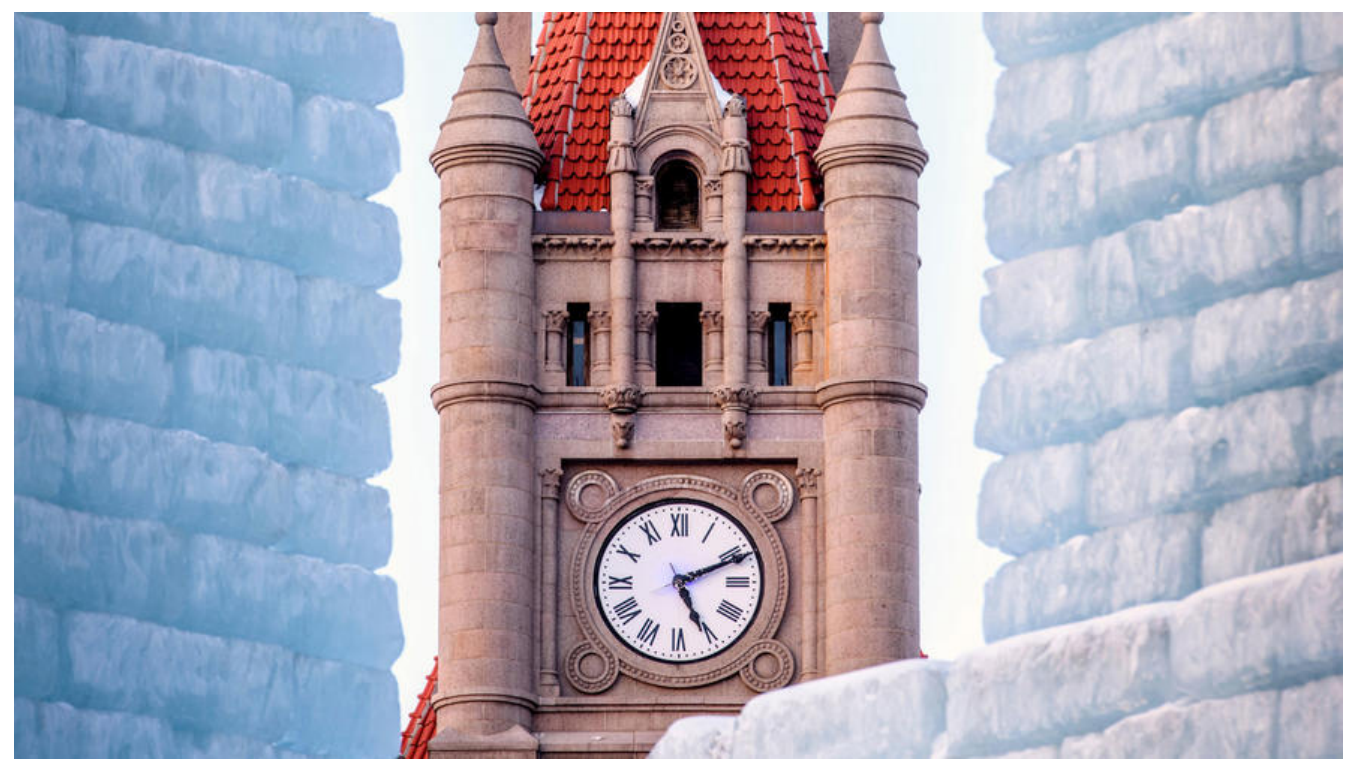

## **直接使用等比例抽样算法,连同透明度一起计算。**

```
public IList<Color> ShadeColors(Color c1, Color c2, int resultCount)
{
  var result = new List<Color>();
  for (int i = 0; i < resultCount; i++)
\rightarrow {
     var a = c1.A + (int)((c2.A - c1.A) * i / resultCount);var r = c1.R + (int)((c2.R - c1.R) * i / resultCount);var g = c1.G + (int)((c2.G - c1.G) * i / resultCount);var b = c1.B + (int)((c2.B - c1.B) * i / resultCount); var c = Color.FromArgb(a, r, g, b);
      result.Add(c);
   }
    return result;
}
```
## **输出图片**

如果要输出图片可能需要安装libgdiplus,如果缺少依赖的话,详见CoreCompat/CoreCompat。在U untu执行命令:

sudo apt-get update sudo apt-get install libgdiplus

在dockerfile:

```
FROM microsoft/aspnetcore:2.0
# install System.Drawing native dependencies
RUN apt-get update \
   && apt-get install -y --allow-unauthenticated \
```

```
llibc6-dev\setminuslibgdiplus \
libx11-dev \
 && rm -rf /var/lib/apt/lists/*
```
## 输出图片的代码:

```
static void Main(string[] args)
```

```
{
  int size = 300;
  int h = 30;
   var bmp = new Bitmap(size, h, PixelFormat.Format32bppArgb);
   Color c1 = Color.FromArgb(0xff, Color.Green);
   Color c2 = Color.FromArgb(0x4e, Color.Yellow);
   var cs = ShadeColors(c1, c2, size);
  for (int i = 0; i < size; i+1)
   {
     for (int j = 0; j < h; j++) {
        bmp.SetPixel(i, j, cs[i]);
      }
   }
   bmp.Save("shade.png", ImageFormat.Png);
   Console.WriteLine("Hello World!");
   // Console.ReadLine();
}
```
最终输出的图片